Accéder à son Espace Numérique de travail pour lire le journal du jour

Pistes d'utilisation en classe

## Que peut-on demander à l'élève?

- S'authentifier grâce à ses codes ENT. - Utiliser les outils fournis pour s'authentifier
- (cartes des codes– cahier de liaison)
- Respecter les règles de déconnexion
- Savoir utiliser la barre des favoris
- Savoir s'identifier avec ses codes d'accès
- Saisir l'adresse dans la barre du navigateur
- Savoir utiliser les raccourcis bureau
- Connaître le vocabulaire spécifique: bureau, favori, raccourci
- Avoir compris les enjeux de la protection de

son espace.

# Que peut-on mettre en jeu?

#### - La lecture

- La compréhension

- Apprentissage de l'écriture de son prénom ou de son nom.

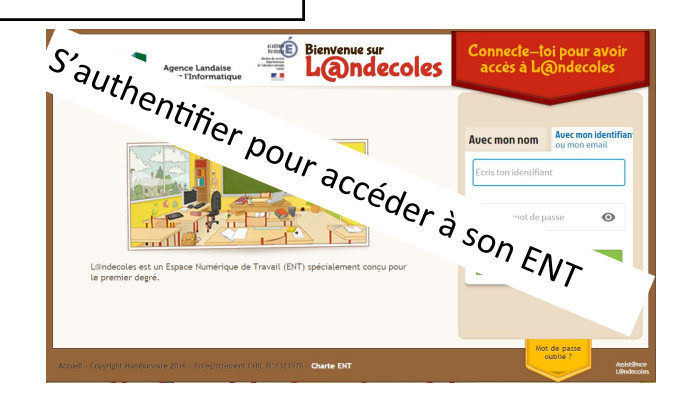

## En classe, comment faire?

#### **Découverte:**

- En vidéo-projection
- En atelier, en APC

# **Appropriation:**

- Les élèves vont se connecter et lire le journal à tour de rôle.

### Les plus

- Possibilité de traiter les problématiques liées à l'importance de l'authentification.

- Permet une appropriation progressive de l'ENT